## **System**

Partek Flow allows an administrator to configure the system through the Settings menu. This section will describe the following sections:

- [System Information](https://documentation.partek.com/display/FLOWDOC/System+Information)
- [System Preferences](https://documentation.partek.com/display/FLOWDOC/System+Preferences)
- [LDAP Configuration](https://documentation.partek.com/display/FLOWDOC/LDAP+Configuration)

Aside from System information, these sections can only be viewed using a Partek Flow administrator account.

## Additional Assistance

If you need additional assistance, please visit [our support page](http://www.partek.com/support) to submit a help ticket or find phone numbers for regional support.

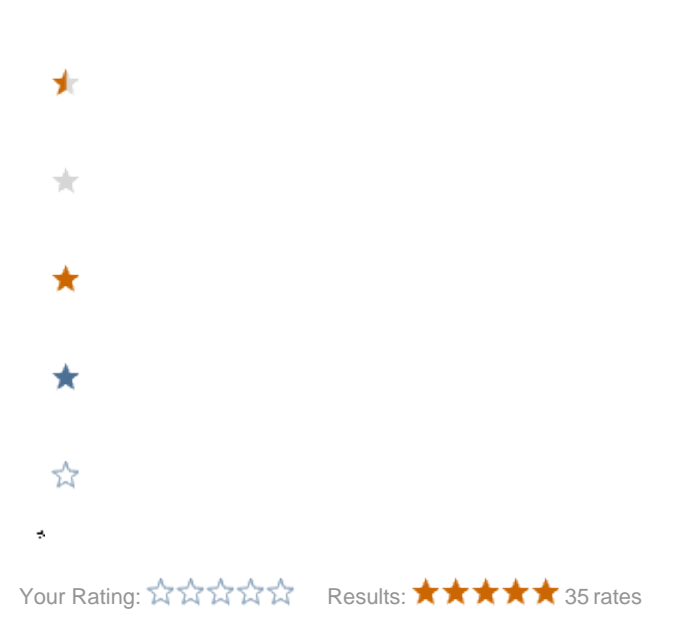